## Update via Saved XPDL

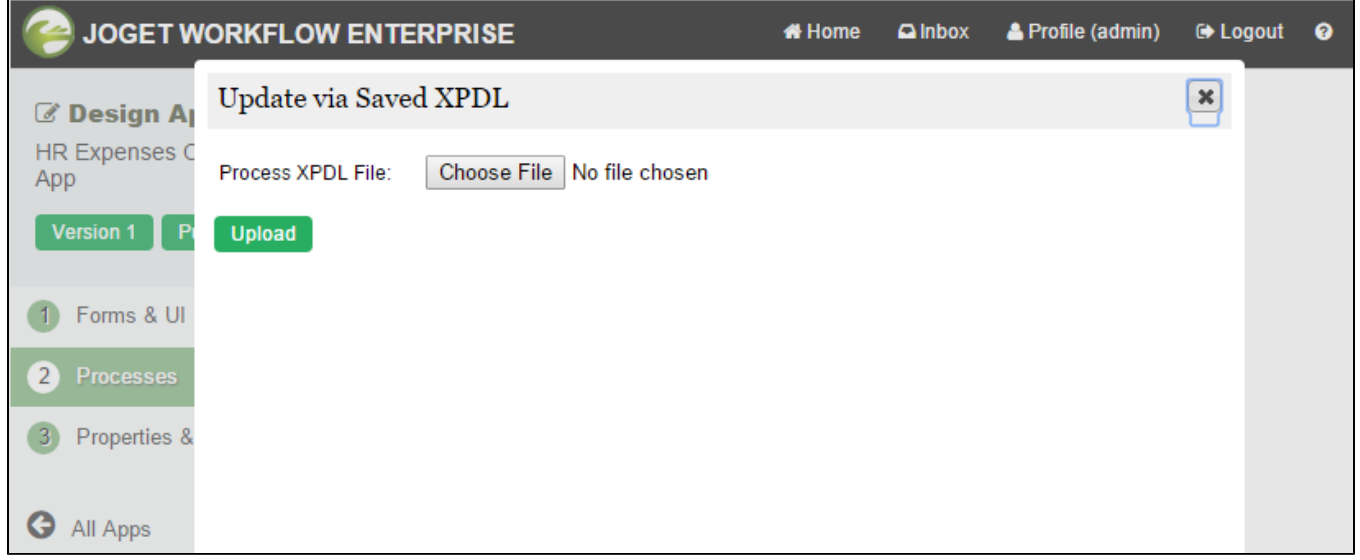

The option is available for App Designer to quickly upload the .xpdl file locally to Joget Workflow to update it's process design.

Make sure that you are uploading the .xpdl file with the matching App ID as the current App.